# Algorithms ROBERT SEDGEWICK | KEVIN WAYNE

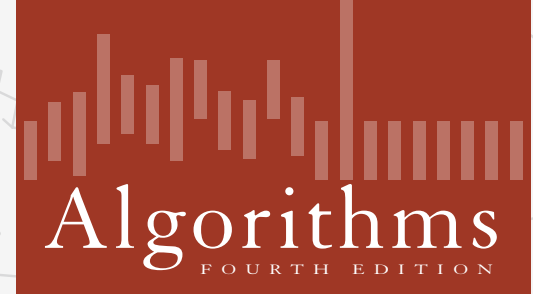

 $\leftrightarrow$ 

ROBERT SEDGEWICK | KEVIN WAYNE

**http://algs4.cs.princeton.edu**

### 3.1 SYMBOL TABLES

**‣** *elementary implementations*

**‣** *ordered operations*

**‣** *API*

**‣** *ordered operations*

**‣** *elementary implementations*

**‣** *API*

# Algorithms

ROBERT SEDGEWICK | KEVIN WAYNE

### Symbol tables

Key-value pair abstraction.

- ・Insert a value with specified key.
- ・Given a key, search for the corresponding value.
- Ex. DNS lookup.
	- ・Insert domain name with specified IP address.
	- ・Given domain name, find corresponding IP address.

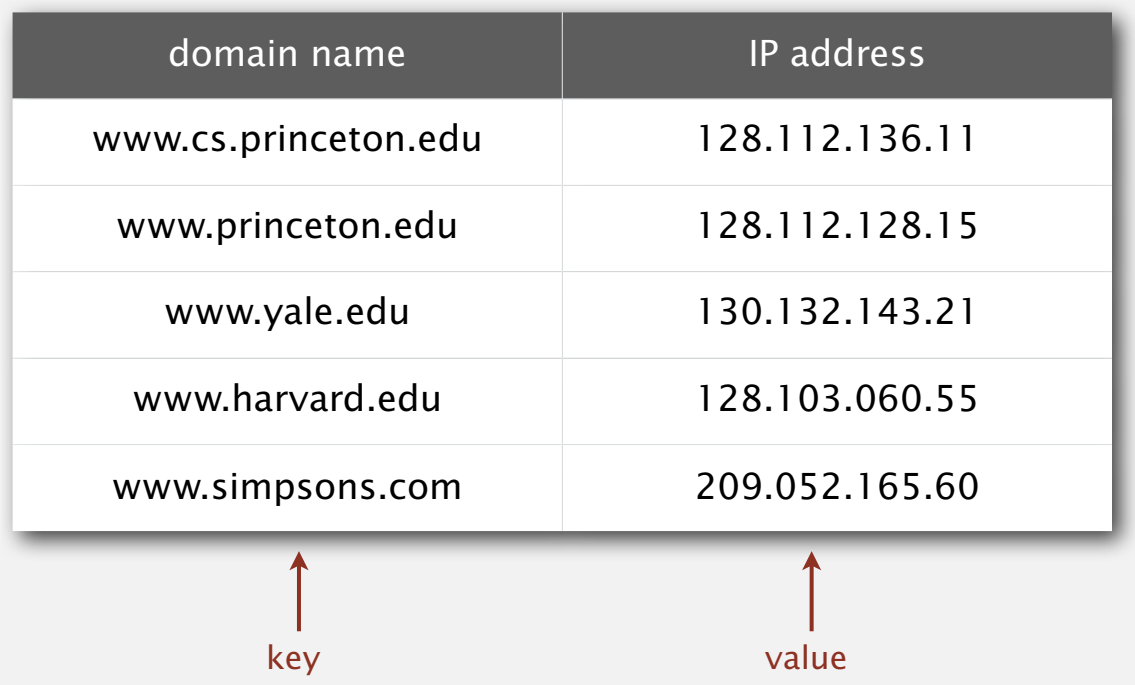

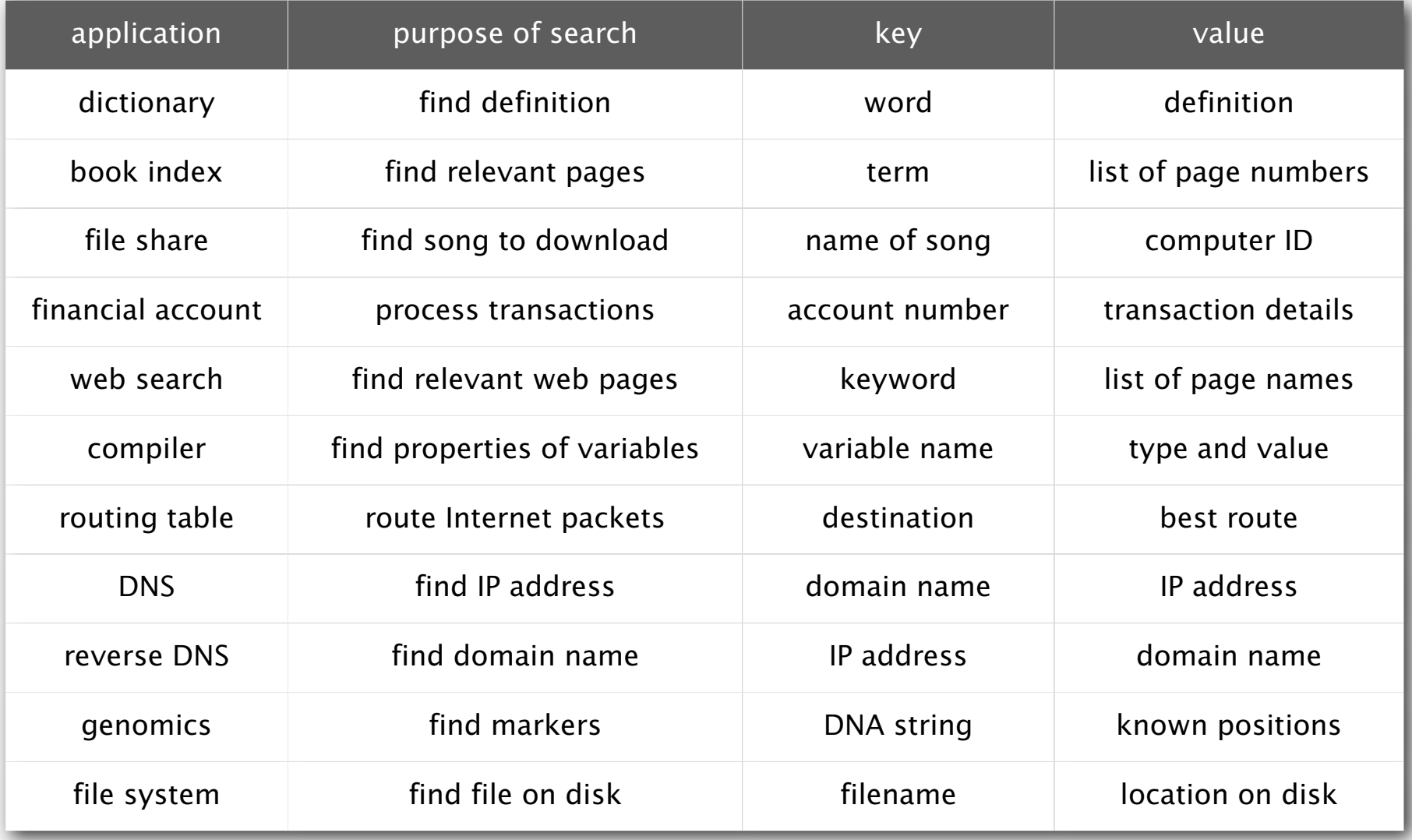

#### Associative array abstraction. Associate one value with each key. sents a well-defined set of values and operations on those values, enabling us to develop issociative array abstraction. Associate one value with each key.

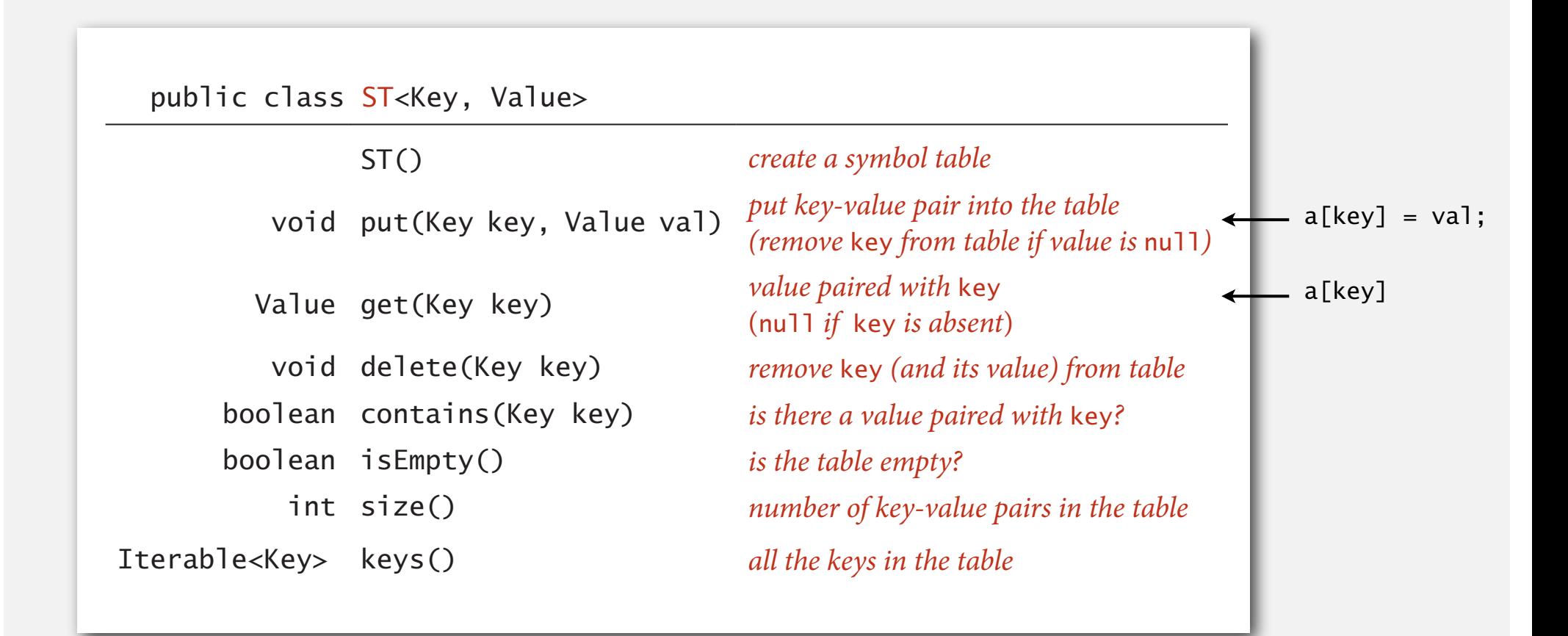

#### **Conventions**

- ・Values are not null.
- ・Method get() returns null if key not present.
- ・Method put() overwrites old value with new value.

#### Intended consequences.

・Easy to implement contains().

```
 public boolean contains(Key key)
\{ return get(key) != null; \}
```
・Can implement lazy version of delete().

```
 public void delete(Key key)
 { put(key, null); }
```
Value type. Any generic type.

specify Comparable in API.

Key type: several natural assumptions.

- ・Assume keys are Comparable, use compareTo().
- ・Assume keys are any generic type, use equals() to test equality.
- ・Assume keys are any generic type, use equals() to test equality;

use hashCode() to scramble key.

Best practices. Use immutable types for symbol table keys.

・Immutable in Java: Integer, Double, String, java.io.File, …

built-in to Java (stay tuned)

・Mutable in Java: StringBuilder, java.net.URL, arrays, ...

All Java classes inherit a method equals().

Java requirements. For any references x, y and z:

- ・Reflexive: x.equals(x) is true.
- ・Symmetric: x.equals(y) iff y.equals(x).
- ・Transitive: if x.equals(y) and y.equals(z), then x.equals(z).
- Non-null: x.equals(null) is false.

Default implementation.  $(x == y)$ Customized implementations. Integer, Double, String, java.io.File, … User-defined implementations. Some care needed. do x and y refer to the same object?

equivalence relation

### Implementing equals for user-defined types

Seems easy.

```
public class Date implements Comparable<Date>
{5} private final int month;
    private final int day;
    private final int year;
    ...
    public boolean equals(Date that)
   \{ if (this.day != that.day ) return false;
       if (this.month != that.month) return false;
       if (this.year != that.year ) return false;
       return true;
    }
}
                                                             check that all significant
                                                             fields are the same
```
### Implementing equals for user-defined types

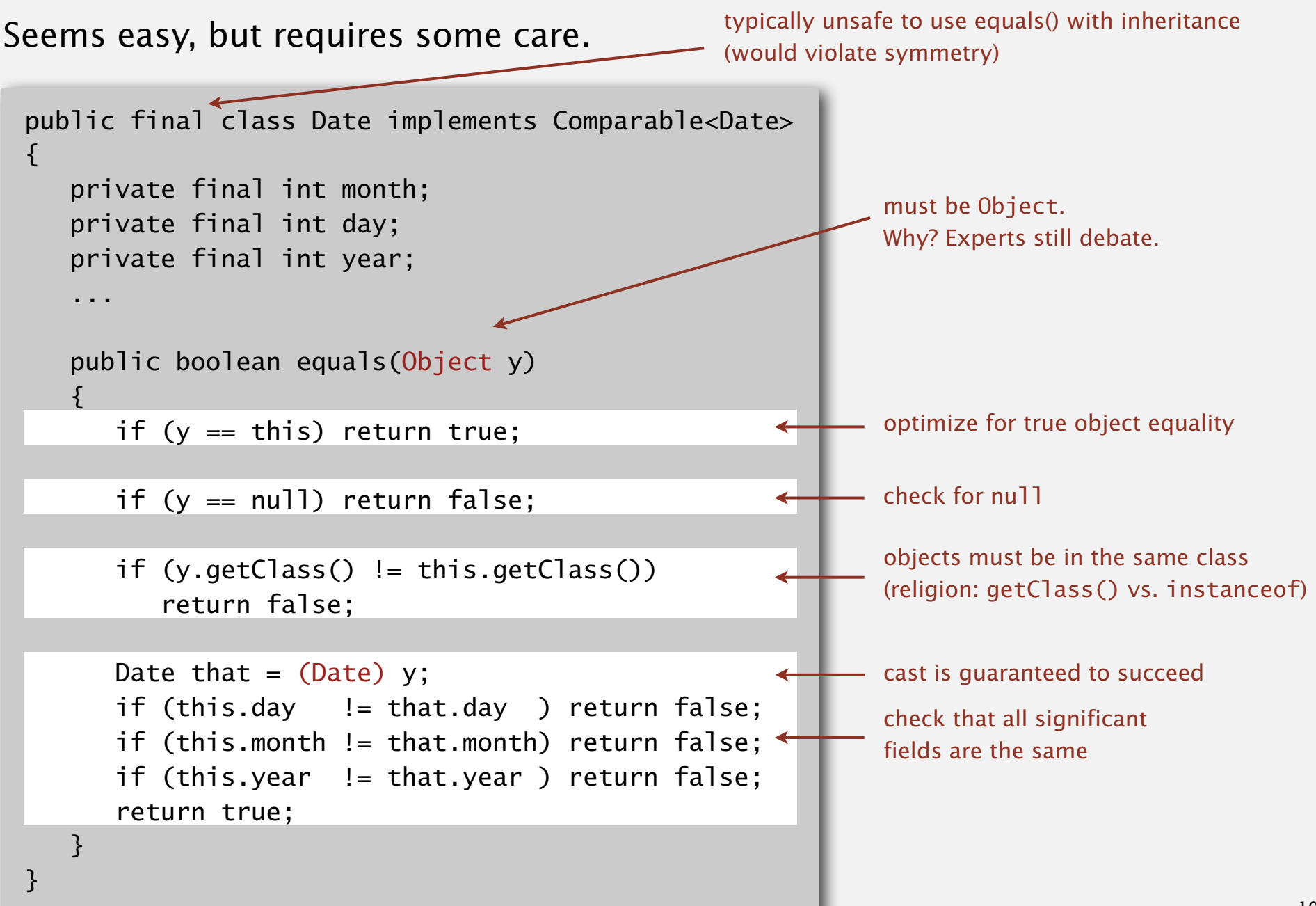

### Equals design

"Standard" recipe for user-defined types.

- ・Optimization for reference equality.
- Check against null.
- ・Check that two objects are of the same type and cast.
- ・Compare each significant field:
	- $-$  if field is a primitive type, use  $=$
	- if field is an object, use equals()
	- if field is an array, apply to each entry  $\leftarrow$

alternatively, use Arrays.equals(a, b) or Arrays.deepEquals(a, b), but not  $a$ . equals $(b)$ 

apply rule recursively

#### Best practices.

- ・No need to use calculated fields that depend on other fields.
- ・Compare fields mostly likely to differ first.
- Make compareTo() consistent with equals().

 $x.equals(y)$  if and only if  $(x.compileTo(y) == 0)$ 

Build ST by associating value *i* with *i*<sup>th</sup> string from standard input.

```
public static void main(String[] args) 
\{ ST<String, Integer> st = new ST<String, Integer>(); 
  for (int i = 0; !StdIn.isEmpty(); i++)
   \{String key = StdIn.readString();
      st.put(key, i);
    } 
   for (String s : st.keys()) 
      StdOut.println(s + " " + st.get(s));}
                                                                     output
                                                 S E A R C H E A M P L E A M P L E A M P L E
                                                 0 1 2 3 4 5 6 7 8 9 10 11 12
                                                     output for
                                                  basic symbol table
                                                   (one possibility)
                                                      L 11
                                                      P 10
                                                      \overline{\phantom{0}}ordered
                                                                     A 8
                                                                     C \quad 4E 12
                                                                     H 5
                                                                     L 11
                                                                     M 9
                                                                     P 10
                                                                     R 3
                                                                     S 0
    keys
S E A R C H E X A M P L E
   values
0 1 2 3 4 5 6 7 8 9 10 11 12
```
X 7

#### ST test client for analysis

Frequency counter. Read a sequence of strings from standard input and print out one that occurs with highest frequency.

![](_page_12_Figure_2.jpeg)

![](_page_13_Figure_1.jpeg)

**‣** *ordered operations*

**‣** *elementary implementations*

**‣** *API*

# Algorithms

ROBERT SEDGEWICK | KEVIN WAYNE

**‣** *ordered operations*

**‣** *API*

### **‣** *elementary implementations*

# Algorithms

ROBERT SEDGEWICK | KEVIN WAYNE

Data structure. Maintain an (unordered) linked list of key-value pairs.

Search. Scan through all keys until find a match.

Insert. Scan through all keys until find a match; if no match add to front.

![](_page_16_Figure_4.jpeg)

**Trace of linked-list ST implementation for standard indexing client** 

![](_page_17_Picture_61.jpeg)

Challenge. Efficient implementations of both search and insert.

#### Binary search in an ordered array

Data structure. Maintain an ordered array of key-value pairs.

Rank helper function. How many keys < *k* ?

![](_page_18_Figure_3.jpeg)

**Trace of binary search for rank in an ordered array**

```
 public Value get(Key key)
\{ if (isEmpty()) return null;
   int i = rank(key);
   if (i < N \&amp; keys[i].compareTo(key) == 0) return vals[i]; else return null;
 }
```

```
 private int rank(Key key)
 \{int lo = 0, hi = N-1;
    while (\text{lo} \le \text{hi}) {
         int mid = 10 + (hi - 10) / 2;
          int cmp = key.compareTo(keys[mid]);
         if (\text{cmp} < 0) hi = mid - 1;
         else if (\text{cmp} > 0) lo = mid + 1;
         else if (\text{cmp} == 0) return mid;
    }
    return lo;
 }
                                                   number of keys < key
```
#### Binary search: trace of standard indexing client

Problem. To insert, need to shift all greater keys over.

![](_page_20_Figure_2.jpeg)

![](_page_21_Picture_74.jpeg)

Challenge. Efficient implementations of both search and insert.

**‣** *ordered operations*

**‣** *API*

### **‣** *elementary implementations*

# Algorithms

ROBERT SEDGEWICK | KEVIN WAYNE

# Algorithms

**‣** *ordered operations*

**‣** *elementary implementations*

**‣** *API*

ROBERT SEDGEWICK | KEVIN WAYNE

### Examples of ordered symbol table API

![](_page_24_Picture_100.jpeg)

rank(09:10:25) *is* 7

#### cases, such operations are not difficult to implement with the same data structures and structures and structures and methods underlying the put() and get() implementations. Specifically, for applica-Ordered symbol table API

![](_page_25_Picture_180.jpeg)

**API for a generic ordered symbol table**

tions where keys are Comparable, we implement in this chapter the following API:

### Binary search: ordered symbol table operations summary

![](_page_26_Picture_80.jpeg)

**order of growth of the running time for ordered symbol table operations**

# Algorithms

**‣** *ordered operations*

**‣** *elementary implementations*

**‣** *API*

ROBERT SEDGEWICK | KEVIN WAYNE

# Algorithms ROBERT SEDGEWICK | KEVIN WAYNE

![](_page_28_Picture_2.jpeg)

 $\leftrightarrow$ 

ROBERT SEDGEWICK | KEVIN WAYNE

**http://algs4.cs.princeton.edu**

### 3.1 SYMBOL TABLES

**‣** *elementary implementations*

**‣** *ordered operations*

**‣** *API*